## OGantt Enhancements

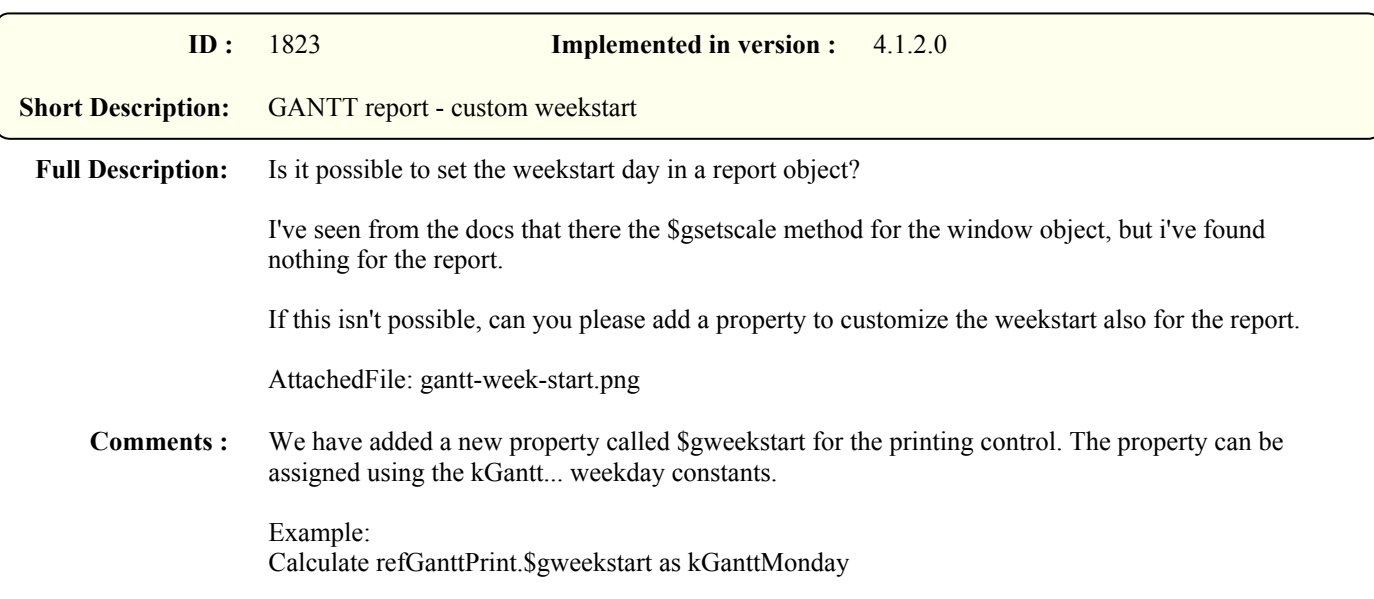